## Memory Management

Nalini Vasudevan Columbia University

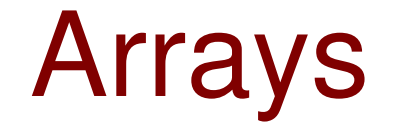

• Fixed size int a[10]; • Can we allocate a variable size array based on user input

- Use malloc
- Dynamic memory allocation
- Prototype

void \*malloc(size\_t n)

### malloc

```
#include<stdlib.h>
#include<stdio.h>
```

```
main()
```
 $\left\{ \right.$ 

}

```
        int n, *a, i;
        scanf("%d", &n);
        a = (int*) malloc (sizeof(int)*n);
for (i = 0; i < n; i++)a[i] = i;for (i = 0; i < n; i++)printf("%d\n",a[i]);
        free(a);
```
## 2-D Arrays using malloc

#### main()

{

}

```
      int m, n, **a, i, j;
      scanf("%d", &m);
scanf("%d", &n);
a = (int**) malloc (sizeof(int*) * m);
for (i = 0; i < m; i++)a[i] = (int*) malloc (sizeof(int) * n);
for (i = 0; i < m; i++)for (i = 0; j < n; j++)a[i][j] = i * j;for (i = 0; i < m; i++)free(a[i]);
      free(a);
```
# Memory Layout of a C Program

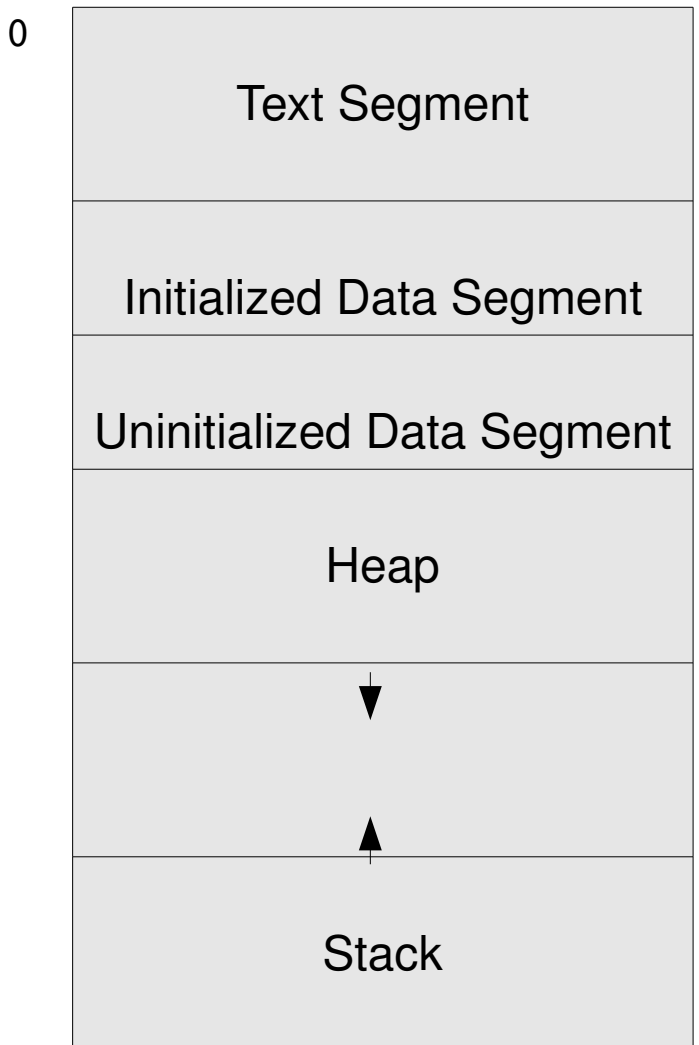